## МИНИСТЕРСТВО НАУКИ И ВЫСШЕГО ОБРАЗОВАНИЯ РОССИЙСКОЙ ФЕДЕРАЦИИ

федеральное государственное бюджетное образовательное учреждение

высшего образования

«Тольяттинский государственный университет»

Институт машиностроения (наименование института полностью)

Кафедра «Оборудование и технологии машиностроительного

производства» (наименование кафедры)

15.03.05 «Конструкторско-технологическое обеспечение

машиностроительных производств»

(код и наименование направления подготовки, специальности)

Технология машиностроения

(направленность (профиль)/ специализация)

# **БАКАЛАВРСКАЯ РАБОТА**

на тему Разработка и проектирование филаментного экструдера

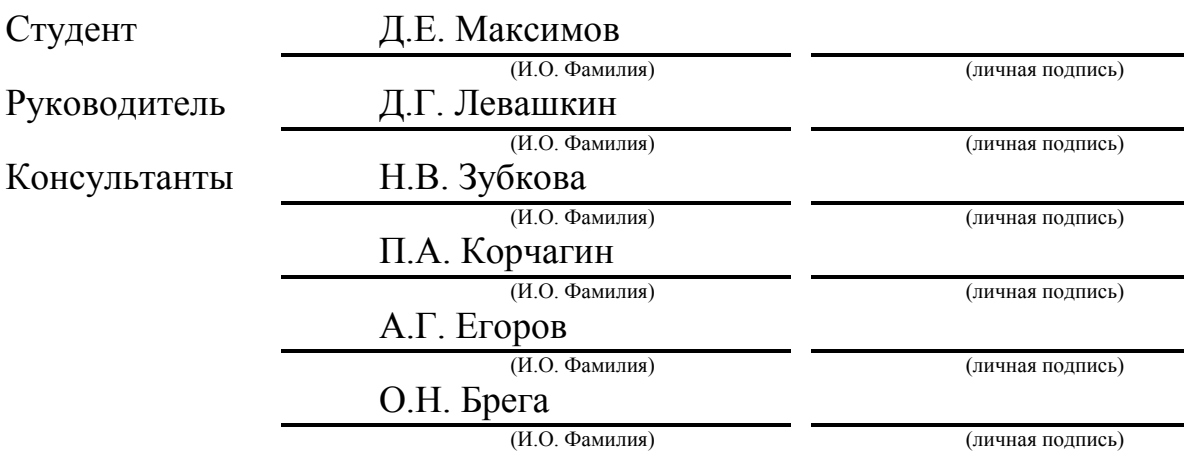

### **Допустить к защите**

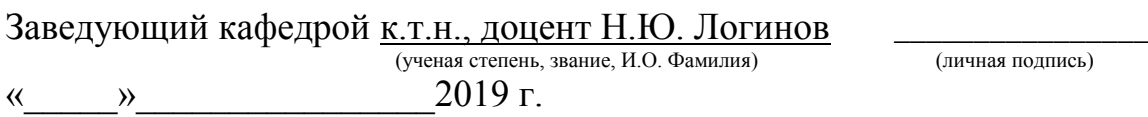

Тольятти 2019

### **АННОТАЦИЯ**

На выпускную квалификационную бакалаврскую работу «Разработка и проектирование филаментного экструдера».

Выпускная квалификационная работа состоит из введения, семи разделов, заключения, списка используемой литературы и приложения, в котором содержится конструкторская документация.

В введении объясняется цель изготовления данного устройства.

В первом разделе «Анализ исходных данных» происходит назначение первоначальных параметров, которые позволят проводить последующие расчёты.

Во втором разделе «Проектирование шнековой пары» производится вычисление геометрических параметров основной части экструдера.

В третьем разделе «Проектирование бухты и вытягивающего устройства» объясняется смысл совмещения бухты и вытягивающего устройства и их проектирование.

В четвёртом разделе «Выбор электронных компонентов» записываются все электронные компоненты, их характеристики и размеры.

В пятом разделе «Безопасность и экологичность технического объекта» указаны меры безопасности при использовании данного оборудования.

В шестом разделе «Экономическая эффективность работы» выявляется экономическая эффективность от применения данного устройства.

В заключении приведены выводы и результаты данной работы.

Графическая часть состоит из 5 рисунков, 16 таблиц, 7 чертежей формата А1.

Общий объём работы составляет 45 страниц.

### **ABSTRACT**

The topic of the graduation work is "Development and design of a filament extruder".

Final qualification work consists of introduction, seven sections, the conclusion, the list of the used literature and the application which contains design documentation.

The introduction includes the purpose of production of this device includes.

There is a purpose of initial parameters which will allow to carry out the subsequent calculations in the first section "Analysis of basic data".

In the second section "Design of screw couple" calculation of geometrical parameters of the main part of an extruder is made.

The third section "Design of the spool and the extending device" includes the idea of combination of the spool and the extending device and their design.

In the fourth section "Design of the spool with the holder" the design of the device allowing to reel up filament thread is projected.

In the fourth section "Choice of electronic components" are all electronic components, their characteristics and the sizes register.

In the fifth section "Safety and environmental friendliness of a technical object" security measures when using this equipment are specified.

The sixth section "Cost efficiency of work" includes the cost efficiency from use of this device is presented.

Conclusions and results of this work are given in the conclusion.

The graphical part consists of 5 figures 16 tables 7 drawings A1. The total amount of work is 45 pages.

# **СОДЕРЖАНИЕ**

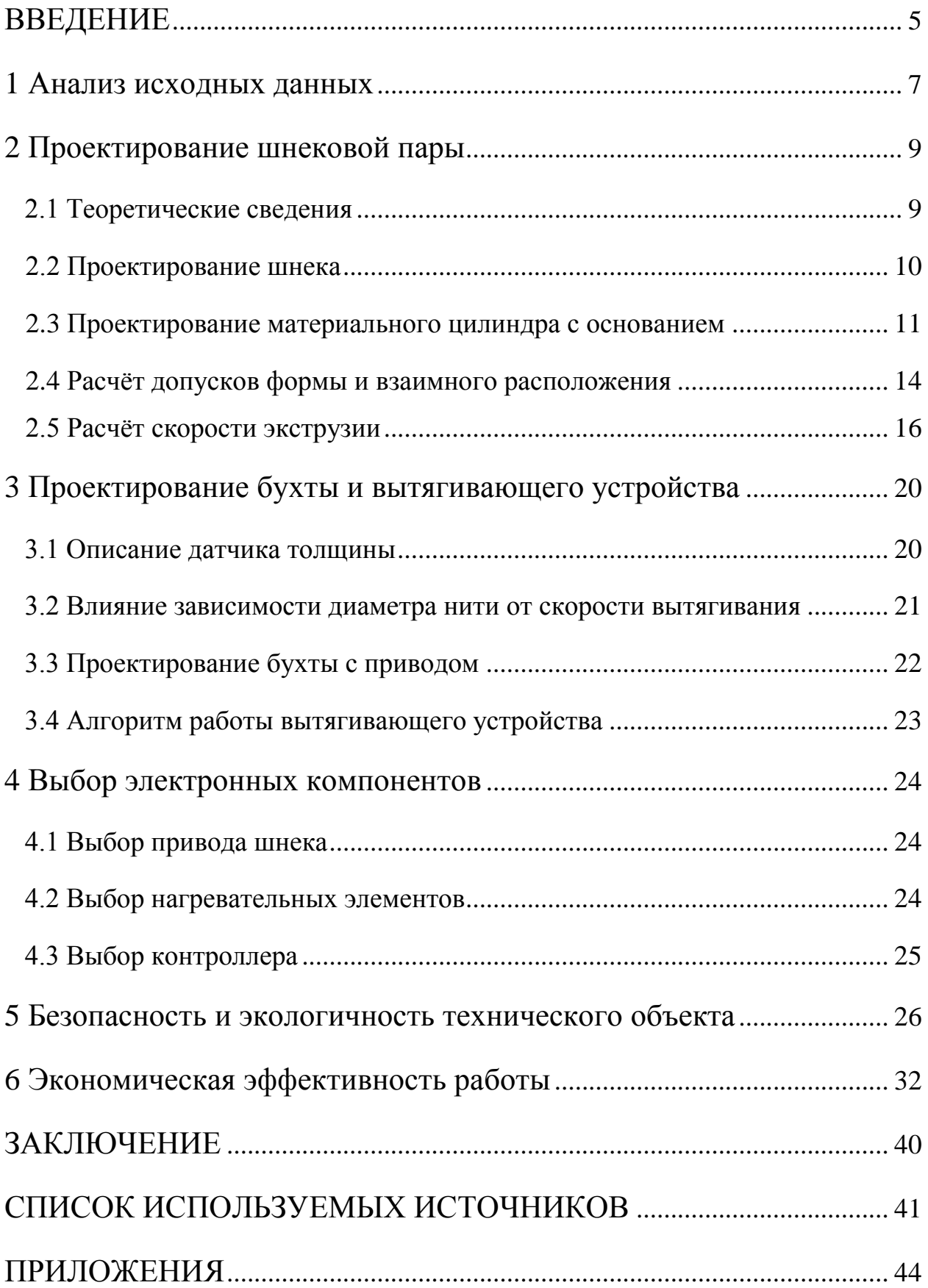

#### **ВВЕДЕНИЕ**

В современном производстве немалую часть занимают аддитивные технологии. Кроме того, аддитивные технологии находят место в бытовой сфере.

По определению, аддитивные технологии – это процесс объединения материалов с целью создания объекта из трёхмерной модели, как правило, слой за слоем [1, с. 10].

Так, например, трёхмерная печать методом послойного наплавления может использоваться не только в серьёзных компаниях по производству автомобилей или даже самолётов, но и в домашних условиях для печати предметов быта, игрушек, украшений, запчастей для инструмента и многого другого.

В России технология печати методом послойного наплавления занимает более половины рынка трёхмерного моделирования объекта из неметаллических материалов. Таким образом, данная сфера является более востребованной и экономически выгодной [2, с. 46].

Сырьём при данном способе печати является филаментный пруток – нить определённого диаметра из необходимого материала: ABS, PLA, поликарбонат, нейлон, полиэтилен и др.

Объект данной выпускной квалификационной работы позволяет уменьшить стоимость сырья за счёт переработки вторичного сырья или новых гранул.

Целью данной работы является разработка и проектирование филаментного экструдера.

В ходе преддипломной практики был изготовлен прототип филаментного экструдера. За неимением некоторых комплектующих из-за высокой стоимости или невозможности приобретения, а также ввиду отсутствия некоторого инструмента и оснастки, прототип выполнен с невысокой точностью и в его конструкции нет вытягивающего устройства и бухты с приводом, на которую наматывается готовая нить.

Исходя из размеров, характеристик и возможностей аналогичных устройств, в ходе данной работы спроектирован филаментный экструдер, который превосходит большинство комнатных экструдеров, к тому же, будет достаточно мобильным и компактным, чтобы его можно было легко транспортировать и перемещать.

Также произведён расчёт экономического эффекта от производства данного устройства и определены меры безопасности и влияние на окружающую среду при использовании филаментного экструдера.

#### **1 Анализ исходных данных**

В результате преддипломной практики был произведён и собран прототип филаментного экструдера. В его конструкции были применены как специальные компоненты, такие как нагревательные элементы и термоконтроллер, так и элементы, которые не представлялось возможным сделать. В качестве замены таких элементов было решено применить доступные материалы [3, с. 153].

Так, в качестве материального цилиндра была выбрана бесшовная толстостенная труба. В роли шнекового ротора выбрано спиральное сверло по дереву из-за сходства геометрии с реальным шнеком. А вместо моторредуктора используется автомобильный привод поводков стеклоочистителя, частота вращения которого примерно сопоставима с частотой вращения шнековых механизмов малого диаметра.

Исходя из характеристик аналогичных устройств, были предъявлены повышенные требования в плане максимальной температуры нагрева материального цилиндра, что позволит перерабатывать большее количество материалов, и повышенная производительность [4, с. 105].

Согласно заданию, должна быть возможность перерабатывать материалы, температура плавления и размягчения которых указаны в приведённой ниже таблице 1.1.

| Материал   | Температура плавления, °С | Температура размягчения, °С |
|------------|---------------------------|-----------------------------|
| <b>ABS</b> | 210-245                   | 95-115                      |
| <b>PLA</b> | 170-190                   | 50-60                       |
| <b>PET</b> | 210-220                   | 110-120                     |
| Полиамид   | 250-260                   | 210-220                     |

Таблица 1.1 – Перерабатываемые материалы

Исходя из данных характеристик, необходимо задать максимальную температуру материального цилиндра так, чтобы она смогла переработать все материалы, указанные в таблице 1.1.

Для определения максимальной температуры нагрева материального цилиндра необходимо заложить 20-30-процентный запас по максимальной температуре нагревательных элементов, чтобы избежать ускоренного износа нагревательных элементов и выхода их из работоспособного состояния.

Рассчитаем максимальную температуру нагревательных элементов по формуле:

 $t_{max, H} = t_{max} \times 1.2 ... 1.3 = 260 \times 1.2 ... 1.3 = 312 ... 338 °C$  (1.1)

где  $t_{\text{max H}}$  – максимальная температура нагрева, °C;

 $t_{\text{max}}$  – температура плавления полиамида, °С.

Производительность аналогичных устройств, представляемых сейчас на рынке, составляет в среднем 0,5-0,7 кг/ч. Чтобы объект данной работы превосходил конкурентные устройства, зададим производительность 1 кг/ч.

Диаметр большинства филаментных прутков составляет 1,8±0,5 мм. Это общепринятый стандарт, который применяется в 3D-принтерах домашнего и коммерческого пользования.

Таким образом, учитывая все исходные данные, составим таблицу, которая включает в себя все основные характеристики готового устройства.

Таблица 1.2 – Характеристики экструдера

| Характеристика                       | Значение     |
|--------------------------------------|--------------|
| Максимальная температура нагрева, °С | 340          |
| Производительность, кг/ч             |              |
| Диаметр готовой нити, мм             | $1,8\pm 0.5$ |

Имея данные из таблицы 1.2, можно приступить к проектированию экструдера.

### **2 Проектирование шнековой пары**

#### **2.1 Теоретические сведения**

Самой главной составляющей филаментного экструдера считается шнековая или, по-другому, червячная пара. Такие механизмы бывают различных типов: одношнековые, двухшнековые, двухступенчатые, с зоной дегазации или без неё.

Для данного устройства целесообразно использовать самый простой и распространённый тип – одношнековый экструдер без зоны дегазации [5, с. 3].

Шнековая пара состоит из формующей головки, материального цилиндра, нагревательных элементов, термопары, бункера для загрузки гранул, шнека или шнекового ротора и привода шнека [6, с. 15].

В ходе работы материальный цилиндр нагревается и при высокой температуре может плавиться бункер, который сделан из пластика. В связи с этим, было решено применить проставку между горячей частью материального цилиндра и холодной его частью, на которой находится бункер.

Эта проставка должна быть сделана из материала с низкой теплопроводностью и устойчивым к температурам, до которых нагревается материальный цилиндр. В качестве проставки хорошо подойдёт текстолитовая пластина толщиной 10-15 мм. Кроме того, текстолит хорошо обрабатывается и имеет параллельные грани, что упрощает процесс изготовления из него проставки.

Таким образом, материальный цилиндр делится на две части: горячая часть с формующей головкой и нагревательными элементами и холодная часть, которая держится на основании, с бункером.

#### **2.2 Проектирование шнека**

Проектирование шнековой пары необходимо начинать с самого шнека. Диаметры шнеков отечественного производства регламентирован ГОСТом 14773 и имеет свой определённый ряд размеров. Из этого ряда выбираем наименьшее значение – 20 мм.

Длина шнека определяется соотношением к диаметру и составляет 8…40 диаметров.

Шнек характеризуется следующими основными геометрическими параметрами [7, с. 5-6]:

- диаметром *D*;

- длиной *L*;

- шагом винтовой нарезки *t*;

- глубиной нарезки *h*;

- величиной зазора между гребнем шнека и внутренней стенкой цилиндра *δ*;

- углом подъема винтовой линии нарезки шнека *φ*.

Диаметр уже определён и составляет 20 мм.

Для аппаратов, где не требуется высокое давление впрыска и где применяются однородные не пористые материалы, допускается использование шнека с постоянным шагом и глубиной винтовой нарезки. Также, это значительно упрощает расчёт и процесс изготовления такого шнека [8, с. 223].

Длина нарезки шнека для переработки полимеров, указанных в задании, должна составлять (5…12) *D*. Выберем значение, близкое к максимальному и равное  $L = 10D = 200$  мм [8, с. 225].

Шаг винтовой нарезки составляет (0,4…0,6) *D*. Определим *t* = 0,5*D* = 10 мм [8, с. 225].

Глубина винтового канала также зависит от назначения и внешнего диаметра шнека. Рассчитывается как  $(0,17...0,25)$  *D*. Определим  $h = 0,2D = 4$ мм [8, с. 226].

Максимальная толщина витка определяется по формуле (0,06…0,08) *D.*  Принимаем эту величину *s* = 1,5 мм.

Наибольшее применение по переработке заданных материалов нашёл прямоугольный профиль со скруглением углов в радиальном сечении канавки. Он характеризуется малым радиусом закругления на нагнетающей стороне шнека *r* = (0,06…0,12) *D* и большим радиусом закругления на противоположной стороне *R* = (0,12…0,18) *D.* Для простоты изготовления принимаем одинаковый радиус закругления, потому что два данных диапазона пересекаются и получаем  $r = R = 0.12 D = 2.4$  мм [8, с. 230].

Во время эксплуатации происходит температурное расширение как материального цилиндра, так и шнека. Во избежание заклинивания шнека в цилиндре, необходимо предусмотреть зазор между гребнем шнека и внутренними стенками материального цилиндра. Данный зазор для шнеков малого диаметра составляет  $\delta = 0.18 - 0.22$  мм.

Систематизируем полученные величины в форме таблицы для удобства дальнейшего применения.

| 1.0011114.721<br>$11000$ $00000$ $0000$ $1000$ $1000$ |              |
|-------------------------------------------------------|--------------|
| Параметр                                              | Значение, мм |
| Диаметр шнека, $D$                                    | 20           |
| Длина нарезки шнека, $L$                              | 200          |
| Шаг винтовой нарезки, $t$                             | 10           |
| Глубина винтового канала, h                           |              |
| Толщина витка, <i>s</i>                               | 1,5          |
| Радиус скругления канавки, г                          | 2,4          |
| Зазор между шнеком и цилиндром, $\delta$              | $0,18-0,22$  |

Таблица 2.1 – Параметры шнека

#### **2.3 Проектирование материального цилиндра с основанием**

Исходя из внешнего диаметра шнека, необходимо задать такой внутренний диаметр материального цилиндра, чтобы указанная пара элементов соответствовала назначенному зазору. Таким образом, получаем внутренний диаметр материального цилиндра *d* = 20,44 мм. Также это

является табличной величиной, зависящей от диаметра шнекового ротора. В дальнейшем рассчитаем допуски на данный размер.

Длина отверстия для загрузки в холодной части материального цилиндра под бункером должна составлять (1…1,5) *D.* Рассчитаем эту величину и примем равной 30 мм [9, с. 222].

Горячую часть шнекового цилиндра следует сделать как можно более длинной, так как если прогрев будет происходить на малом участке, пластичная масса не будет набирать достаточную температуру для необходимой текучести. Из общей длины материального цилиндра необходимо вычесть толщину проставки, так как она занимает место в середине цилиндра. С задней части находится бункер, для которого необходимо предусмотреть место. Учитывая данные условия и ограничения, рассчитаем длину каждого участка поэтапно. Для наглядности представим это в виде схемы, представленной на рисунке 1.2.

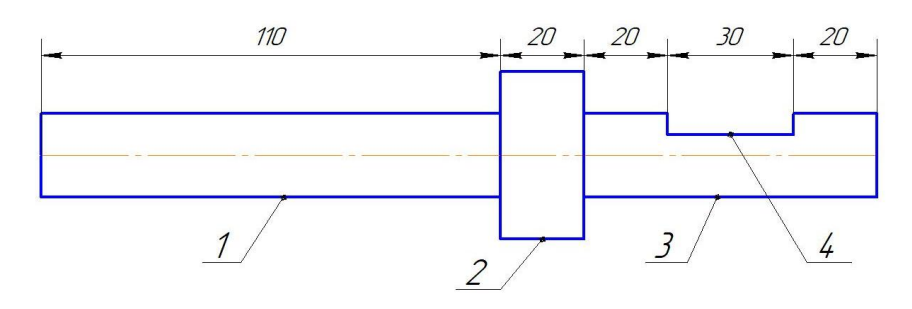

1 – горячая часть цилиндра; 2 – проставка; 3 – холодная часть цилиндра; 4 – загрузочное отверстие

Рисунок 2.1 – Схема размеров материального цилиндра

Внешний диаметр цилиндра рассчитывается, исходя из внутреннего диаметра. Наружный диаметр шнекового цилиндра определяется, как (1,5…2,0) *D*. Так как экструдер не предназначен для высокого давления, допускается принять минимальный коэффициент. Таким образом, наружный диаметр материального цилиндра *Dвнеш.цил* = 30 мм [10, с. 16].

Основание и холодную часть экструдера было решено сделать в виде единого узла, сваренного из нескольких элементов. Данное решение позволит упростить монтаж, демонтаж и процесс обслуживания всего устройства. Также, это увеличивает надёжность конструкции относительно других способов фиксации материального цилиндра. Например, в некоторых других экструдерах материальный цилиндр закрепляется в рамке из фанеры или древесины.

Основание было решено сделать из прямоугольного профиля  $\Gamma$ ОСТ $\frac{50\times25\times3 \text{ roCT } 30245-2003}{C245 \text{ roCT } 27772-88}$ . Данная маркировка обозначает, что профиль с размерами, согласно ГОСТ 30245-2003, высотой 50 мм, шириной 25 мм, толщина стенки 3 мм и изготовлен из низкоуглеродистой стали для металлоконструкций марки С245, соответствующей ГОСТу 27772-88.

Как известно, обыкновенные стали бытового назначения не соответствуют требованиям к такому устройству. В данной ситуации для изготовления рабочей части шнека и материального цилиндра необходимо применить жаропрочную сталь, устойчивую к истиранию. Отлично подходит для такого применения сталь марки 38Х2МЮА, в виду того, что данный материал оптимизирован для эксплуатации при температурах до 450 °C. Также существуют её аналоги-заменители: 38Х2ЮА, 38ХВФЮ, 20Х3МВФ, 38Х2Ю [11, с.370].

Формующая головка также входит в состав шнекового экструдера, являясь очень важным элементом, и имеет довольно простую конструкцию. Она представляет собой заглушку с фасонным отверстием, через которое проходит поток расплава. Фасонной она является, потому что получаемый материал повторяет форму отверстия.

Во многих экструдерах между экструзионной головкой и цилиндром устанавливается рассекатель потока, который выполняет две функции: преобразует спиральное движение расплава в поступательное и удаляет загрязнения, поступающие вместе с некачественным сырьём. Согласно заданию, гранулированные полимеры следует предварительно просушить и

просеять для исключения инородных включений. Выравнивать поток расплава также не требуется по причине того, что скорость движения этого самого расплава очень низкая по сравнению с другими экструдерами. Исходя из приведённых доводов, можно избавиться от таких элементов, как рассекатель потока и сетка, установленная в нём [12, с. 70].

Расчёт формующей головки необходимо начинать с определения конфигурации фасонного отверстия. Отверстие, согласно заданию, круглое диаметром *d<sup>ф</sup>* = 1,8 мм. Также важным параметром является длина формующего канала. Если он будет слишком коротким, скорость экструзии будет непостоянной, а если слишком длинным, то возможно затвердевание расплава внутри канала. Данный параметр должен составлять (1,5…2,5) *dф*. Выберем среднее значение для данного параметра и назначим *Lфк* = 3 мм.

#### **2.4 Расчёт допусков формы и параметров взаимного расположения**

При разработке различных изделий требуется предусмотреть допуски на размеры, отклонение от формы и параметры взаимного расположения.

Допуском называется разница между наибольшим и наименьшим отклонением от номинального размера [13, с. 4].

Отклонением формы называется отклонение формы реальной поверхности от формы идеальной поверхности и оценивается величиной расстояния между точками реальной и прилегающей идеальной (правильной геометрической) поверхностей [14, с. 53].

Отклонением расположения называется отклонение реального (действительного) расположения поверхности, оси или плоскости симметрии от идеального расположения, определяемого номинальными линейными или угловыми размерами между рассматриваемым элементом и базами. Допуском расположения называется предел, ограничивающий допускаемое значение отклонения расположения поверхностей [15, с. 53].

Во время работы в материальном цилиндре из-за возникающего зазора существует противоток расплава, который центрует шнек внутри цилиндра.

Также три элемента, из который состоит материальный цилиндр, должны иметь надлежащую соосность, так как шнек может заклинить в процессе работы.

Для материального цилиндра и шнека необходимо рассчитать допуски так, чтобы не происходило заклинивания шнека во время вращения.

Во избежание заклинивания допуски на размеры должны быть рассчитаны так, чтобы при максимальном отклонении зазор между стенкой цилиндра и шнеком составлял 0,44 мм.

В данном устройстве также важно взаимное расположение деталей, расположенных на одной оси. Соблюдение этих размеров обеспечит более высокую надёжность и эффективность работы. Так на одной оси должны находиться холодная и горячая часть материального цилиндра с отклонением соосности и параллельности не более четверти зазора между шнеком и стенками материального цилиндра, то есть 0,125 мм [16, с. 5].

Но так как взаимное расположение цилиндра и приёмника задают фланцы, которые скрепляются болтовым соединением, необходимо назначить допуски для перпендикулярности и допуски на расстояния отверстий на фланцах, а также допуск параллельности поверхностей теплоизолирующей проставки.

Эти параметры отображаются графически на рисунках 2.2 и 2.3

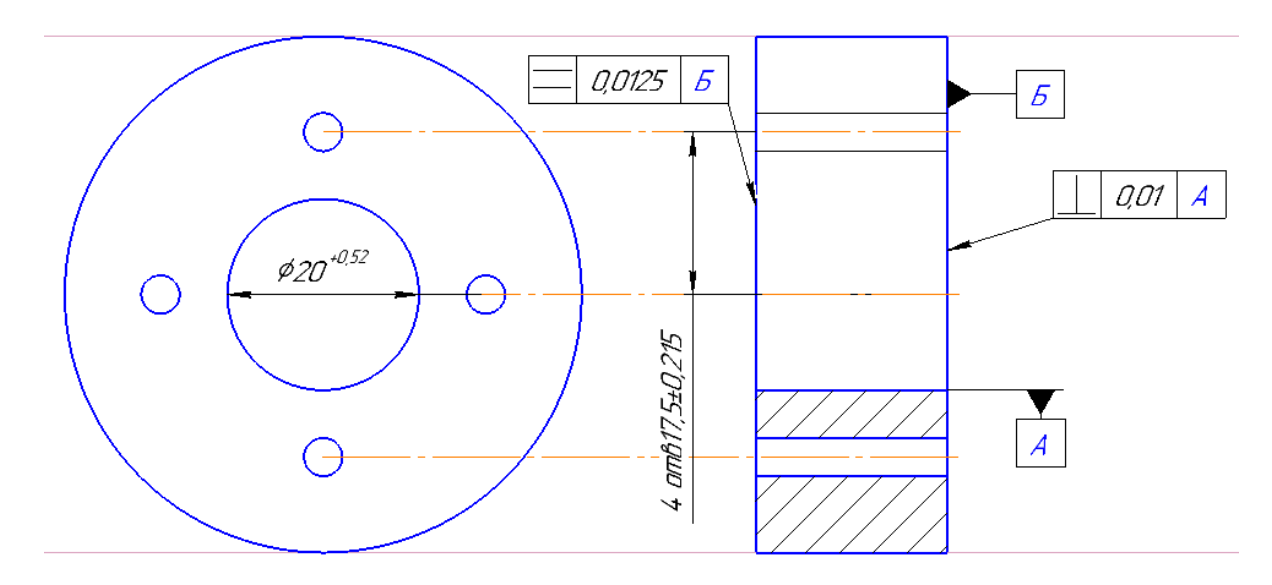

Рисунок 2.2 – Допуски на проставку

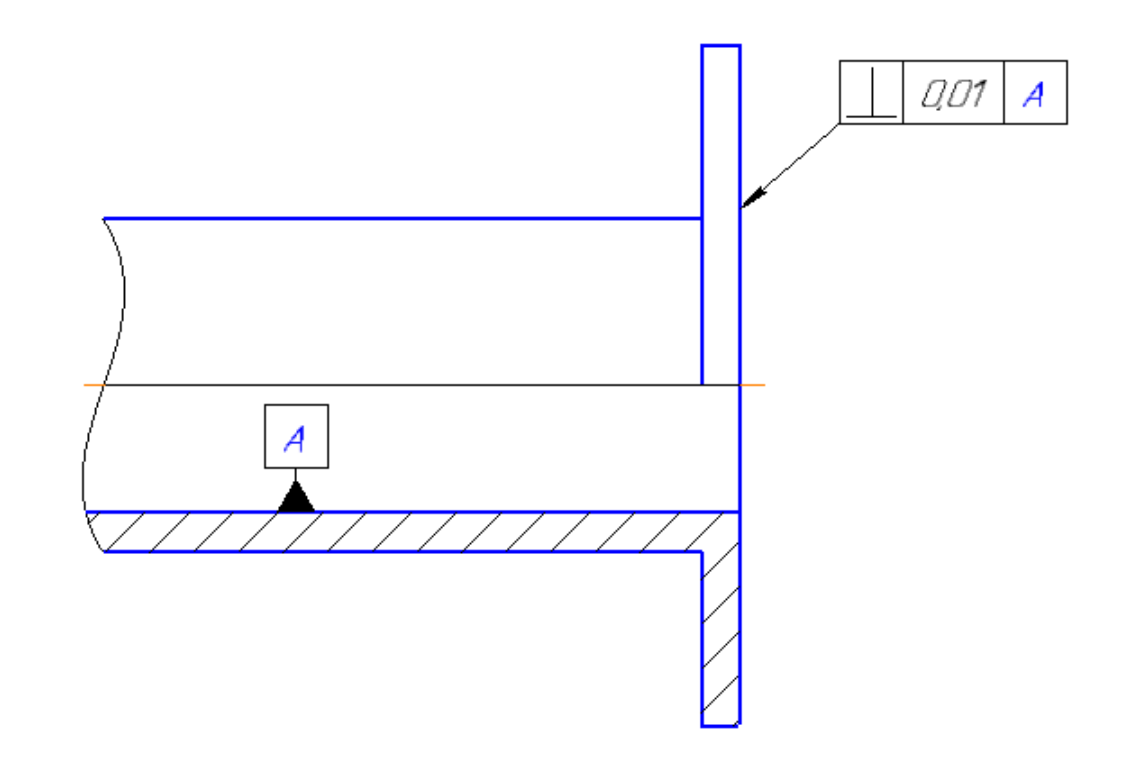

Рисунок 2.3 – Допуски на цилиндры

## **2.5 Расчёт скорости экструзии**

Для определения скорости подачи пластичного материала необходимо вычислить расчётную скорость аналитическим методом.

Расчёт скорости экструзии начинается с определения производительности всего устройства. Упрощённый аналитический расчёт производительности машины с одним шнеком Q определяется по формуле 2.1:

$$
Q = \frac{\alpha KN}{K + \beta + \gamma},\tag{2.1}
$$

где Q – производительность, см $^3$ /мин;

α, β, γ – постоянные прямого и обратного потоков и потока утечек, см<sup>3</sup>;

 $K$  – постоянная головки, см<sup>3</sup>;

*N* – частота вращения шнека.

Для не стандартных головок *K* – различается и рассчитывается по общей формуле с сопротивлением всех её элементов, сеток, решёток и фильтров. Для данной головки *K* рассчитываем так же, как для головки с цилиндрическим формующим отверстием по формуле 2.2:

$$
K = \frac{\pi R_H + R_B R_H + R_B^{3}}{12l_{\phi}},
$$
\n(2.2)

где  $R$ <sup> $H$ </sup> – наружный радиус щели;

 $R_B$  – внутренний радиус щели;

*l<sup>ф</sup>* – длина формующей части щели.

Так, исходя из чертежа, определим постоянную головки по формуле 2.3:

$$
K = \frac{\pi \ 10 + 0.9 \ 10 - 0.9^3}{12 \times 40} = 92.38 \text{ cm}^3 \tag{2.3}
$$

По формуле 2.4 рассчитаем α – постоянную прямого потока расплава:

$$
\alpha = \frac{\pi^2 D^2 h \sin \varphi \cos \varphi}{2} = \frac{\pi^2 19^2 8.5 \sin 23.3 \cos 23.3}{2} = 646.5 \quad (2.4)
$$

где *D* – диаметр червяка;

*h* – глубина нарезки;

*φ* – угол подъёма винтовой линии шнека.

Согласно формулам 2.5 и 2.6, рассчитаем *β, γ* – геометрические постоянные обратного потока:

$$
\beta = \frac{\pi D h^3 \sin^2 \varphi}{12L} = \frac{\pi * 19 * 8.5^3 \sin^2 23.3}{12 * 283} = 1.68
$$
 (2.5)

где *L* – длина шнека.

$$
\gamma = \frac{\pi^2 D^2 \delta^3 \tan \varphi}{10Le} = \frac{\pi^2 \times 19^2 \times 0.5^3 \times \tan 23.3}{10 \times 283 \times 17} = 0.004
$$
 (2.6)

где *δ* – зазор между гребнем и поверхностью материального цилиндра; *e* – ширина гребня шнека.

Таким образом, по формуле 2.7 производительность *Q* составляет:

$$
Q = \frac{646.5 * 92.38 * 30}{92.38 + 1.68 + 0.004} = 1904 \frac{\text{mm}^3}{\text{mm}}
$$
(2.7)

Для определения скорости подачи прутка на выходе из сопла необходимо рассчитать её по общей формуле:

$$
V = \frac{Q}{S},\tag{2.8}
$$

где *V* – скорость;

*S* – площадь поперечного сечения нити.

Подставив в данную формулу определения площади окружности, представляется возможность получить теоретические максимальную 2.9 и теоретическую минимальную 2.10 скорости выхода прутка из формующей головки:

$$
V_{max} = \frac{Q}{\pi r^2} = \frac{1904}{\pi * 0.9^2} = 748 \frac{\text{mm}}{\text{MH}}
$$
(2.9)

$$
V_{min} = \frac{Q}{\pi r^2} = \frac{1904}{\pi * 0.85^2} = 839 \frac{\text{mm}}{\text{m} \cdot \text{m}} \tag{2.10}
$$

Округляя полученные результаты, скорость вытягивания может находиться в пределах от 0,75 до 0,85 м/мин. Фактическая производительность данной установки составит примерно 48 м/ч или, примерно 1 кг готового прутка в час.

### **3 Проектирование бухты и вытягивающего устройства**

#### **3.1 Описание датчика толщины**

В конструкции вытягивающего должен присутствовать датчик, который будет фиксировать толщину нити, проходящую через него. Нежелательно исполнение датчика в виде контактного, который может повредить или заклинить при прохождении через него филаментного прутка. К тому же, популярным, простым, доступным и достаточно точным решением в сфере 3D-печати является применение системы, состоящей из микроконтроллера, светодиода и оптического датчика [17].

В качестве датчика можно применить фоточувствительную линейку TSL1401CL. Согласно техническим характеристикам, указанным в приложении А, представленном в виде скриншота из документации к датчику, его чувствительность составляет 400 DPI. Это значит, что на один квадратный дюйм приходится 400 светочувствительных элементов. Имея эти данные, несложно получить разрешающую способность датчика:

$$
P_{\mu} = \frac{s}{q_{\mu}} = \frac{25.4}{400} = 0.0635 \text{ mm};
$$
 (3.1)

где *Р<sup>Д</sup>* – разрешающая способность датчика, мм;

 $S$  — площадь фоточувствительной площадки, мм<sup>2</sup>;

*Ч<sup>Д</sup>* – чувствительность датчика.

Таким образом, точность выбранного датчика при любых погрешностях будет соответствовать требованиям к филаментным пруткам.

Принцип работы данной системы достаточно прост: филамент проходит через закрытую камеру, где друг на друга направлены светодиод и фоточувствительный датчик. Проходя между ними, нить отбрасывает тень, а датчик в режиме реального времени фиксирует значение освещённости. При помощи микроконтроллера сигнал датчика преобразовывается в напряжение в диапазоне от 3 до 5 В.

В качестве логического устройства, которое будет принимать выходной сигнал с фоточувствительной линейки, можно выбрать микроконтроллер. Arduino

Датчик такого типа поддаётся калибровке при помощи стержня диаметром 2 мм. Обладая данной информацией и зная диапазон выходного сигнала, необходимо откалибровать датчик таким образом, чтобы значение напряжения было в два раза больше, чем толщина нити. То есть, при калибровке зафиксировать значение напряжения на отметке 4 В. По окончании калибровки, получим диапазон измерений от 1,5 до 2,5 мм, что полностью удовлетворяет выполняемым задачам.

#### **3.2 Влияние зависимости диаметра нити от скорости вытягивания**

Во время экструзии в момент выхода расплава из сопла и при дальнейшем его вытягивании происходят изменения в его внутренней структуре и уменьшается диаметр сечения нити в плоскости, перпендикулярной направлению вектора вытягивания.

Так как объёмная производительность экструзии стабильна по времени, необходимо считать толщину нити, исходя из объёма. Расчётный объём участка нити длиной 10 см будет составлять:

$$
V = \pi r^2 100 = 3.14 \times 0.9^2 \times 100 = 254 \text{ mm}^3 \tag{3.2}
$$

Если увеличить скорость вытягивания на 10%, то удлинение нити составит соответственно 10%, при этом объём изначально выделенного участка прутка не изменится.

Рассчитаем диаметр нити при увеличении скорости вытягивания на 10%:

$$
d = 2 \frac{V}{\pi (100 + 10\%)} = 2 \frac{254}{3.14 \times 110} = 1,715 \text{ mm}
$$
 (3.3)

Из этого расчёта следует, что при изменении скорости на 10% толщина нити уменьшилась примерно на 5% Это значит, что толщина нити имеет не прямую зависимость от скорости вытягивания. По этой причине для управления скоростью вытягивания необходимо применить программируемый ПИД-контроллер, ПИД-регулятор или любой программируемы микроконтроллер, который будет считывать толщину прутка и, исходя из её значений, вносить изменения в частоту вращения вала электродвигателя, который приводит в движение наматывающую катушку.

#### **3.3 Проектирование бухты с приводом**

Бухта представляет собой катушку, на которую наматывается филаментный пруток. Все бухты для 3D-принтеров имеют схожую конструкцию и к ним не предъявляются какие-то особые требования. Основной размер для таких изделий – это посадочный диаметр и в большинстве случаев он равен 55 мм. Ширина катушки может находиться в диапазоне от 28 до 92 мм.

Для того, чтобы бухта не проворачивалась, в катушке существует прямоугольный паз для зацепления с осью наматывающего устройства. Ширина этого паза составляет 12 мм, а расстояние от оси вращения катушки 44,5 мм.

Для первичной фиксации прутка необходимо предусмотреть отверстие, в которое нужно будет вставлять начало нити.

Привод бухты необходимо выбирать таким образом, чтобы была возможность контроллировать частоту вращения двигателя с помощью программного обеспечения, построенного на системе Arduino. Как показывает практика, шаговые электродвигатели отлично сочетаются с системой управления Arduino. Кроме того, платформа Arduino позволяет отлично наладить связь и управление алгоритмом автоматизации. Также необходим драйвер для шагового двигателя, который будет подавать ток на обмотки электромотора, исходя из сигналов с управляющей платы.

Крутящий момент с шагового двигателя во избежание проскальзывания целесообразно передавать при помощи прямозубого цилиндрического редуктора с передаточным числом приблизительно 1:5. Также допускается использовать шаговый двигатель в сборе с редуктором, что значительно удешевляет и упрощает конструкцию.

По мере наматывания материала на катушку, диаметр катушки будет увеличиваться при неизменной частоте вращения её привода. Для избежания погрешностей, связанных с этим явлением, также подходит данная система автоматизации контроля диаметра.

Точность будет достигаться в результате непрерывного контроля диаметра филамента и незамедлительного изменения частоты вращения электродвигателя, приводящего в движение сматывающее устройство-бухту.

#### **3.4 Алгоритм работы вытягивающего устройства**

Нить поступает из формирующей головки в закрытую камеру со светодиодом и фоточувствительным датчиком. Контроллер считывает напряжение на датчике и если напряжение меньше 3,6 В, то увеличивает скорость вытягивания на 10%, если больше 3,6 В, то уменьшает. В случае, если происходит зацикливание, то шаг изменения частоты вращения электродвигателя уменьшается вдвое. В результате работы данного алгоритма, нить постоянно будет находиться в определённом натяжении, что позволит ей достаточно плотно наматываться на катушку.

#### **4 Выбор электронных компонентов**

#### **4.1 Выбор привода шнека**

Шнек должен получать крутящий момент от электродвигателя постоянного тока с редуктором. Причём так, чтобы частота вращения выходного вала при номинальном напряжении составляла около 30 об/мин [18, с. 128].

Согласно табличным данным, крутящий момент, необходимый для проворачивания шнека заданного диаметра и длины, составляет 2,8 Н\*м.

Исходя из этих требований, подберём мотор-редуктор из типового ряда одной из компаний [19].

Подходящим вариантом является мотор-редуктор с червячным типом редуктора WG7152. Номинальный крутящий момент составляет как раз 2,8 Н\*м. А номинальная частота вращения 32 об/мин при передаточном числе 1:55.

#### **4.2 Выбор нагревательных элементов**

На устройствах подобного типа используется один нагревательный элемент мощностью 80-100 Вт. Это значит, что при увеличении производительности необходимо повысить и мощность нагревательных элементов.

Это означает, что целесообразно использовать два нагревательных элемента по 50 Вт, но применить их параллельное соединение.

Так, согласно закону Ома, при параллельно подключении двух нагревательных элементов с одинаковыми характеристиками, ток, проходящий через них, умножается на количество элементов и, как следствие, в данном устройстве мощность нагревательных элементов сложится и возрастёт вдвое, и будет равно 200 Вт [20, с. 48].

#### **4.3 Выбор контроллера**

Критериями выбора контроллера на платформе Arduino является количество требуемых контактов на питание, ввод и вывод информации.

Для осуществления контроля диаметра филамента необходимо 4 контакта на оптическую линейку, 2 контакта питания на светодиод и 4 сигнальных контакта на драйвер шагового двигателя. Всего необходимо 10 контактов.

Осуществить такую схему подключения позволит самый маленький из модельного ряда программируемый контроллер Arduino nano, который имеет 12 портов подключения.

### **5 Безопасность и экологичность технического объекта**

### **5.1 Конструктивно-технологическая характеристика объекта**

Сведения о материалах, операциях и оборудовании, используемом в технологическом процессе, представлены в таблице 5.1 [21].

| Технологически | Технологическа  | Наименование   | Оборудование, | Материал  |
|----------------|-----------------|----------------|---------------|-----------|
| й процесс      | я операция, вид | должности      | техническое   | Ы,        |
|                | выполняемых     | работника,     | устройство,   | вещества  |
|                | работ           | выполняющего   | приспособлени |           |
|                |                 | технологически | e             |           |
|                |                 | й<br>процесс,  |               |           |
|                |                 | операцию       |               |           |
| Экструзия      | Экструзионная   | Аппаратчик     | Филаментный   | Полимеры, |
|                |                 | получения      | экструдер     | пластмасс |
|                |                 | экструзионных  |               | Ы         |
|                |                 | продуктов      |               |           |

Таблица 5.1 – Технологический паспорт объекта

### **5.2 Идентификация профессиональных рисков**

В ходе эксплуатации филаментного экструдера возникают определённые опасные явления (таблица 5.2).

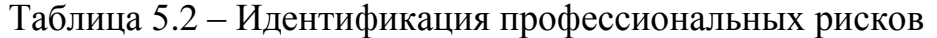

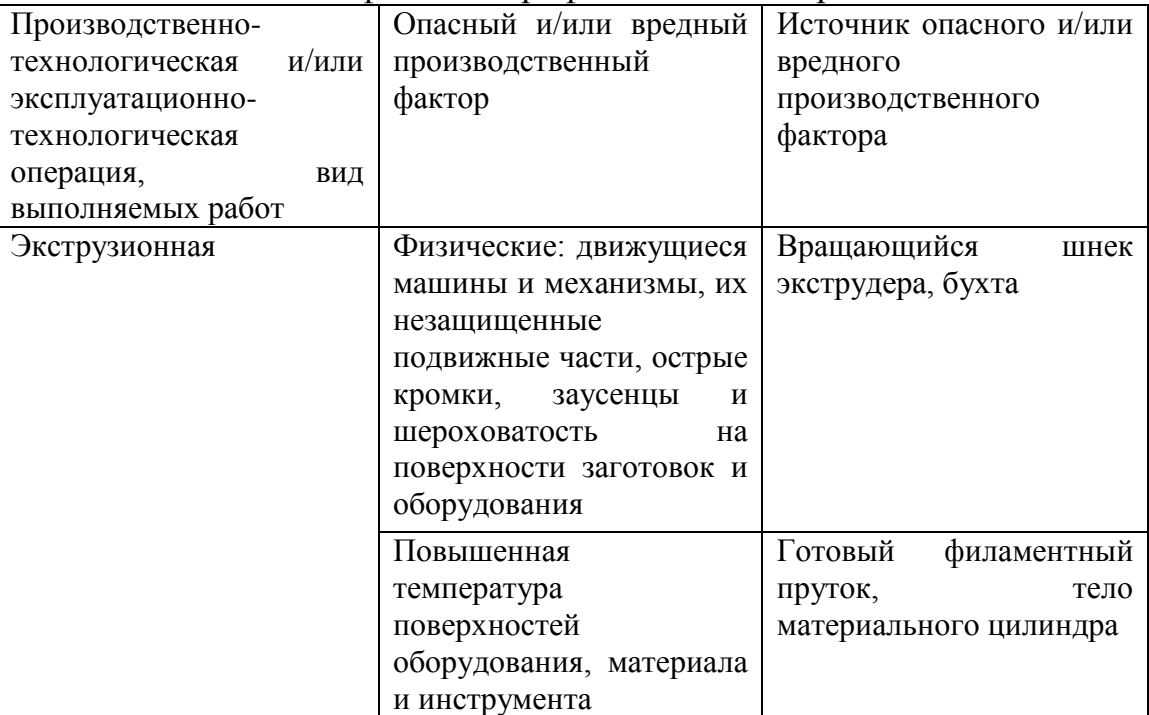

### **5.3 Методы и средства снижения профессиональных рисков**

Для определения средств защиты от вредоносных факторов необходимо построить таблицу средств защиты от коллективных и индивидуальных опасных факторов (таблица 5.3).

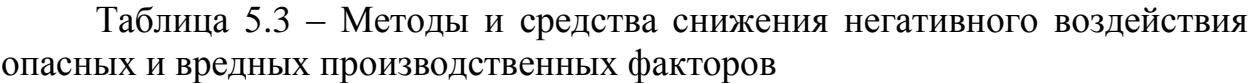

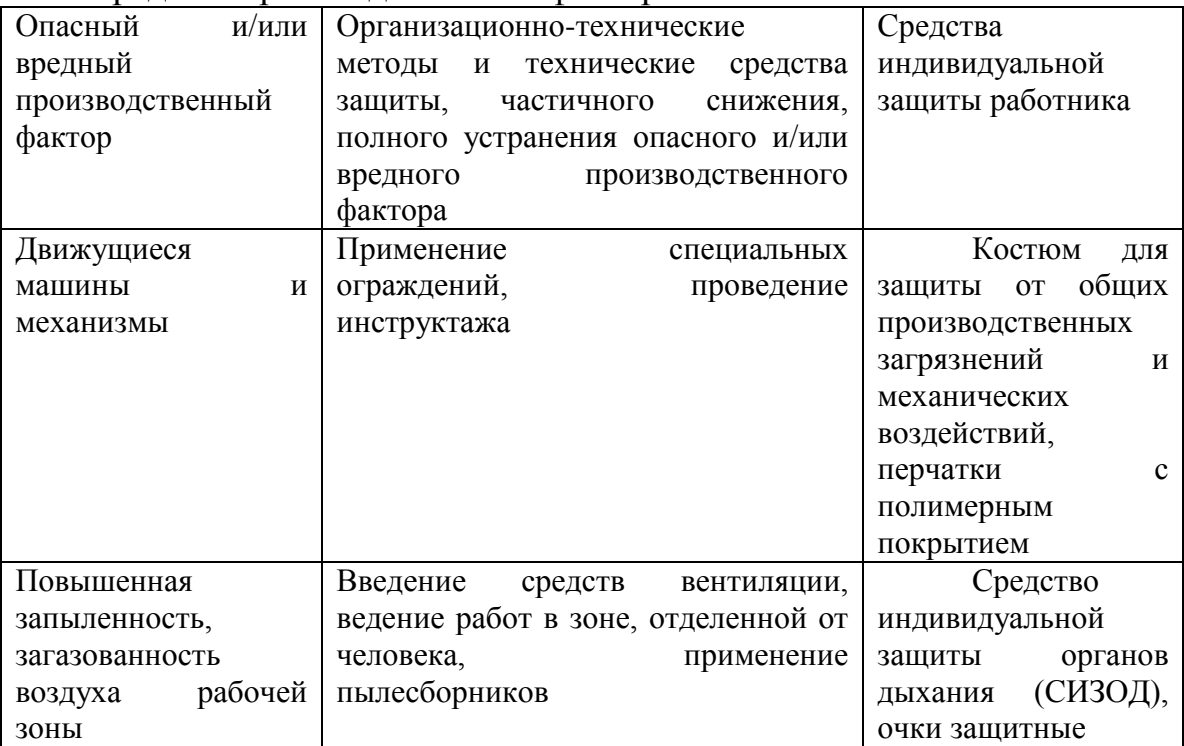

#### **5.4 Обеспечение пожарной и экологической безопасности**

#### **технического объекта**

Для обеспечения места работы обязательными средствами пожарной безопасности сначала нужно определить опасные факторы и класс пожара (таблица 5.4).

Таблица 5.4 – Идентификация классов и опасных факторов пожара

| Участок,      | Оборудование | Класс  | Опасные        | Сопутствующие      |  |
|---------------|--------------|--------|----------------|--------------------|--|
| подразделение |              | пожара | факторы        | проявления         |  |
|               |              |        | пожара         | факторов пожара    |  |
| Экструзионный | Филаментный  | E      | Высокая        | объектов,<br>Части |  |
|               | экструдер    |        | температура,   | разрушившихся при  |  |
|               |              |        | задымленность, | возгорании,        |  |

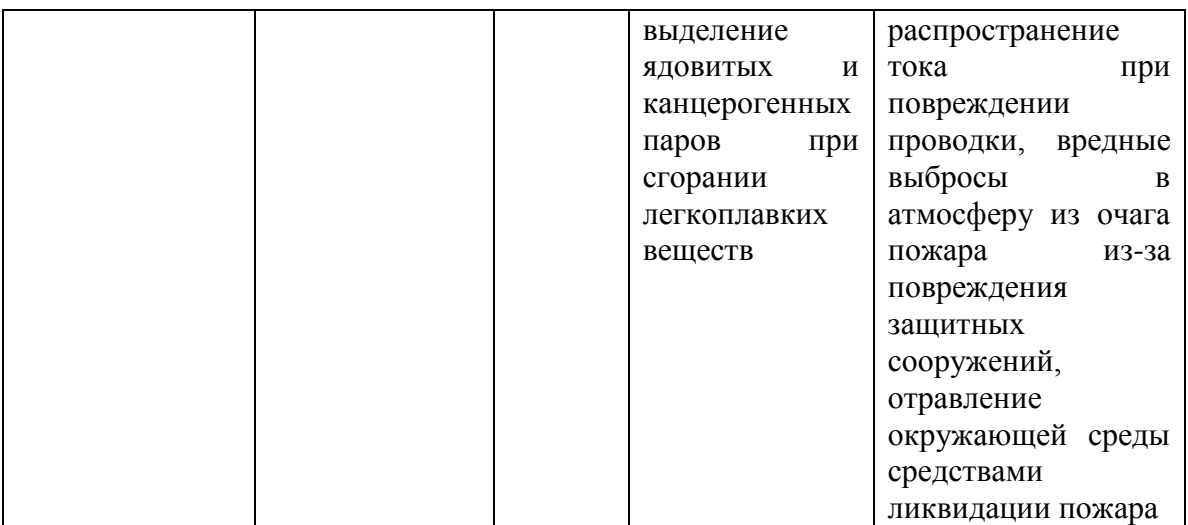

Во время работы материальный цилиндр нагревается до высоких температур, что может стать причиной возгорания. В связи с этим установке присваивается класс пожара Е.

Исходя из класса пожара, необходимо применять средства пожарной безопасности (таблица 5.5).

Таблица 5.5 – Технические средства обеспечения пожарной безопасности

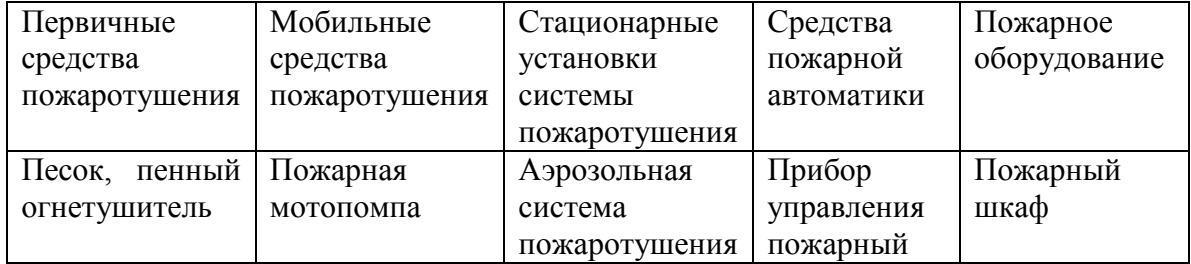

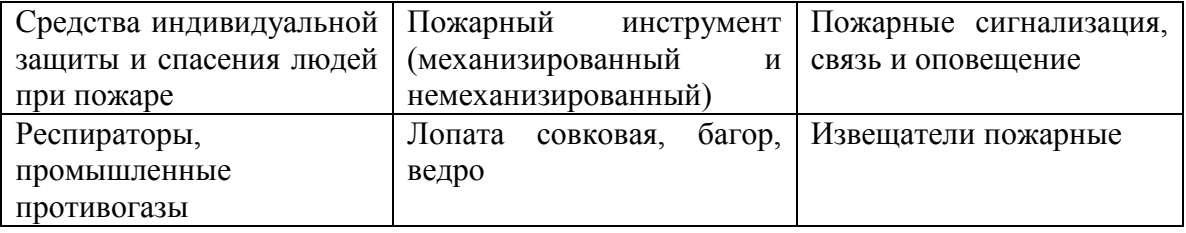

Во избежание возникновения пожара необходимо соблюдать меры пожарной безопасности, изложенные в таблице 5.6.

Таблица 5.6 – Организационные (организационно-технические) мероприятия по обеспечению пожарной безопасности

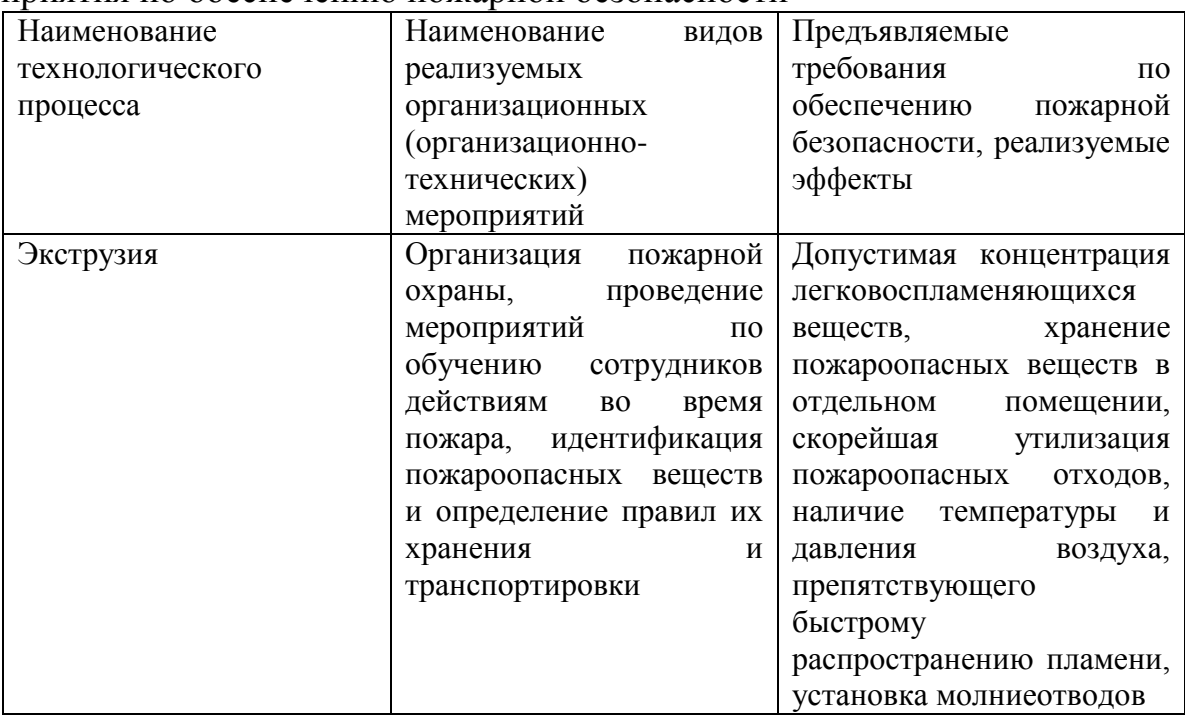

#### **5.5 Обеспечение экологической безопасности рассматриваемого**

#### **технического объекта**

В таблице 5.7 представлен перечень мероприятий по предотвращению негативного влияния антропогенных воздействий технологического процесса на окружающую среду.

Таблица 5.7 – Идентификация негативных экологических факторов технического объекта

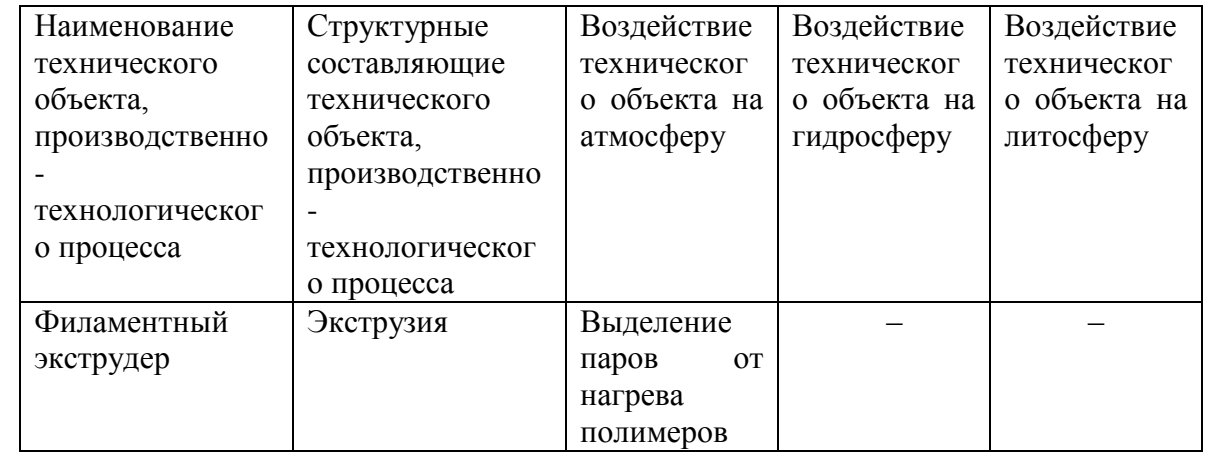

Во время эксплуатации филаментный экструдер не оказывает негативного воздействия на литосферу и гидросферу так как не имеет твёрдых побочных продуктов работы. Бракованный пруток подлежит повторной переработке.

Учитывая влияние на атмосферу, следует разработать средства снижения негативного влияния устройства на окружающую среду (таблица 5.8).

Таблица 5.8 – Разработанные организационно-технические мероприятия по снижению негативного антропогенного воздействия технического объекта на окружающую среду

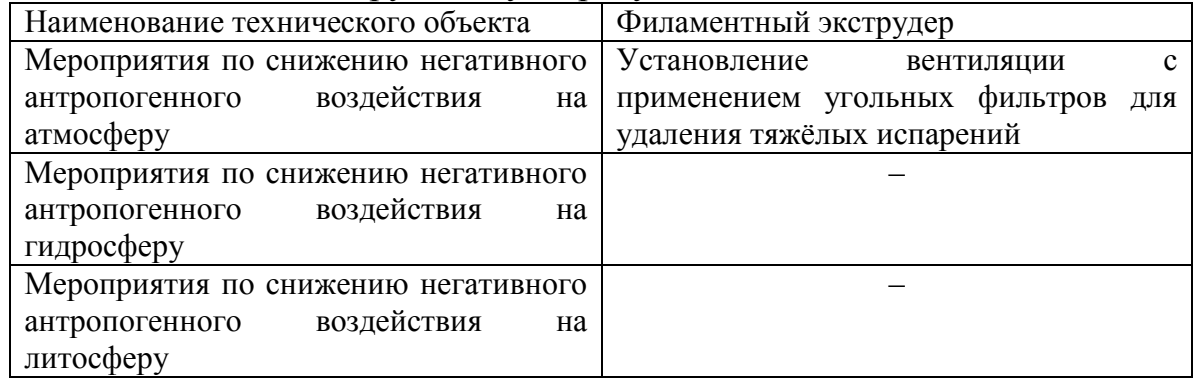

#### **5.6 Заключение по разделу «Безопасность и экологичность**

#### **технического объекта»**

1. В разделе «Безопасность и экологичность технического объекта» содержится комплексная характеристика технологического процесса экструзии полимеров, приведены технологические операции, должности работников, производственно-техническое и инженерно-техническое оборудование, используемые сырьевые технологические и расходные материалы и производимые изделия (таблица 5.1).

2. Осуществлен анализ профессиональных рисков по реализуемому технологическому процессу экструзии полимеров, применяемым технологическим операциям и типам производимых работ (таблица 5.2).

3. Описаны организационно-технические мероприятия, содержащие технические устройства снижения профессиональных рисков, и подобраны необходимые средства индивидуальной защиты работников (таблица 5.3).

4. Приведено описание мероприятий по обеспечению пожарной безопасности технического объекта. Осуществлена идентификация класса и опасных факторов пожара и разработка средств, методов и мер обеспечения пожарной безопасности (таблица 5.4). Разработаны средства, методы и меры обеспечения пожарной безопасности (таблица 5.5). Проанализированы мероприятия по обеспечению пожарной безопасности на техническом объекте (таблица 5.6).

5. Произведена идентификация экологических факторов (таблица 5.7) и представлены разработанные мероприятия по обеспечению экологической безопасности на техническом объекте (таблица 5.8).

В результате проведённого комплексного анализа технического объекта, осуществляющего технологии полимерной экструзии, сделан вывод о полном соответствии технического объекта требованиям пожарной и экологической производственной безопасности.

# **6 Экономическая эффективность работы**

## **6.1 Определение капитальных вложений в устройство**

Первым шагом необходимо рассчитать сумму всех денежных средств, затраченных на приобретение материалов и деталей, из которых состоит филаментный экструдер.

|                                                     | $\mu$                            | ,,,,,,,        |                             |
|-----------------------------------------------------|----------------------------------|----------------|-----------------------------|
| Наименование                                        | Цена за ед., Кол-во, шт.<br>руб. |                | Общая<br>стоимость,<br>руб. |
| Термоконтроллер<br><b>REX-C100</b>                  | 698,97                           | $\mathbf{1}$   | 698,97                      |
| термопарой<br>Твердотельное                         | 279,69                           | 1              | 279,69                      |
| реле                                                |                                  |                |                             |
| Кольцевой<br>нагревательный<br>элемент              | 273,69                           | $\overline{2}$ | 547,38                      |
| Блок питания 12<br><b>B</b> 200 BT                  | 799                              | 1              | 799                         |
| Диммер 12 В                                         | 109,2                            | $\mathbf{1}$   | 109,2                       |
| Электропривод<br>шнека                              | 2400                             | 1              | 2400                        |
| Кронштейн<br>привода                                | 350                              | $\mathbf{1}$   | 350                         |
| Шнек (заказ)                                        | 7500                             | $\mathbf{1}$   | 7500                        |
| Материальный<br>цилиндр (заказ)                     | 6600                             | $\mathbf{1}$   | 6600                        |
| Бункер загрузки                                     | 400                              | $\mathbf{1}$   | 400                         |
| Шаговый<br>двигатель NEMA<br>17 с редуктором<br>1:5 | 1676,39                          | $\mathbf{1}$   | 1676,39                     |
| Контроллер<br>шагового<br>двигателя DM542           | 796,72                           | $\mathbf{1}$   | 796,72                      |
| Оптическая<br>линейка<br><b>TSL1401CL</b>           | 665,04                           | 1              | 665,04                      |

Таблица 6.1 – Капитальные вложения в устройство

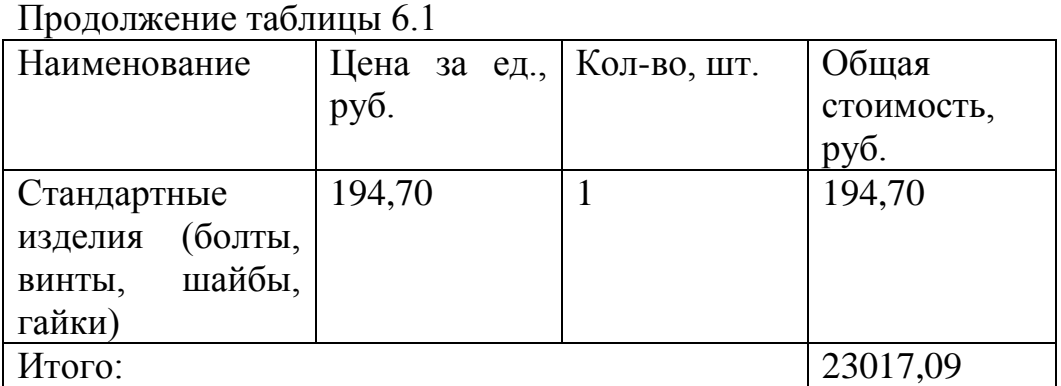

Таким образом, общий объём капитальных вложений в НИР составляет  $3<sub>KB</sub> = 23017,09$  руб.

### **6.2 Определение трудоёмкости и времени выполнения работ**

Для определения трудоёмкости необходимо сначала выделить этапы, которые входили в работу по проектированию филаментного экструдера (таблица 6.2).

| Стадии           | Этапы научно-                                     |                                       |  |  |
|------------------|---------------------------------------------------|---------------------------------------|--|--|
| проведения       | исследовательской                                 | Содержание проводимых работ           |  |  |
| исследований     | работы                                            |                                       |  |  |
|                  | Выполнение                                        | 1. Разработка технического задания на |  |  |
| Подготовительная | комплекса под-                                    | <b>BKP</b>                            |  |  |
| стадия           | готовительных                                     | 2. Исследование имеющихся аналогов    |  |  |
|                  | работ                                             | устройства. Поиск литературы          |  |  |
|                  |                                                   | 3. Изучение теории экструзии          |  |  |
| Теоретические    | Разработка<br>теоретической<br>части исследования | 4. Изучение методики проектирования   |  |  |
| работы           |                                                   | экструзионных машин                   |  |  |
|                  |                                                   | 5. Подготовка исходных данных         |  |  |
|                  |                                                   | 6. Изготовление прототипа             |  |  |
| Практические     | Разработка и                                      | филаментного экструдера               |  |  |
| работы           | изготовление                                      | 7. Разработка конструкторской         |  |  |
|                  |                                                   | документации                          |  |  |
| Заключительная   | Выводы по                                         | 8. Анализ работы прототипа            |  |  |
|                  | выполненной                                       | 9. Обработка полученных результатов,  |  |  |
| стадия           | работе                                            | определение и внесение доработок      |  |  |

Таблица 6.2 – Приводимый перечень работ

Трудоёмкость рассчитывается по формуле:

$$
T = f \mathcal{L}_{\mu} \times P, \mathcal{L}_{\mu} \tag{6.1}
$$

где  $\Box$  – длительность цикла выполнения научно-исследовательской работы, дни;

Р – количество участников.

Ожидаемая трудоёмкость рассчитывается по формуле:

$$
T_{\text{ox}} = 3T_{\text{min}} + 2T_{\text{max}} / 5, \text{mu};
$$
 (6.2)

где  $T_{min}$  – оптимистическая оценка трудоёмкости, дни;

 $T_{\text{max}}$  – пессимистическая оценка трудоёмкости, дни.

Ожидаемая трудоёмкость выполнения каждого этапа рассчитывается как сумма трудоёмкостей исполнения входящих в данный этап работ.

Время цикла выполнения работ рассчитывается по формуле:

$$
T_{\rm u} = T_{\rm 0W} / P, \text{ \t{A}HH}; \tag{6.3}
$$

где  $T_{\text{ox}}$  – ожидаемая трудоёмкость.

Результаты расчётов приведены в таблице 6.2.

| .<br>Трудоёмкость<br>выполнения |                             |             |               |              |         | Численность работников |                             | Длительность<br>выполнения работ и |
|---------------------------------|-----------------------------|-------------|---------------|--------------|---------|------------------------|-----------------------------|------------------------------------|
| Ме этапов                       | работ                       | работ, дней |               |              |         |                        | этапов с учётом             |                                    |
|                                 | Ş۵                          | $T_{min}$   | $T_{\rm max}$ | $T_{\rm ox}$ | Руков.  | Итого<br>Студент       |                             | численности                        |
|                                 |                             |             |               |              | проекта |                        |                             | работников, дней                   |
|                                 |                             | 5           | 10            |              |         |                        |                             |                                    |
|                                 | $\mathcal{D}_{\mathcal{L}}$ | 28          | 33            | 30           |         |                        |                             | 30                                 |
|                                 | Итого                       |             |               | 37           |         |                        |                             | 37                                 |
|                                 | 3                           | 18          | 23            | 20           |         |                        |                             | 20                                 |
| 2                               | 4                           | 10          | 15            | 12           |         |                        | $\mathcal{D}_{\mathcal{L}}$ | 24                                 |
|                                 | 5                           | 5           | 10            |              |         |                        | $\mathcal{D}$               | 14                                 |
|                                 | Итого                       |             |               | 39           |         |                        |                             | 58                                 |

Таблица 6.3 – Расчёт трудоёмкости и времени цикла выполнения работ

| 3 | n     | 10 | 15             | 12  |  |     |
|---|-------|----|----------------|-----|--|-----|
|   | ┍     |    | $\overline{0}$ | −   |  | −   |
|   | Итого |    |                | 19  |  |     |
|   | Ω     |    | 10             | -   |  |     |
| 4 |       |    |                |     |  |     |
|   | Итого |    |                | 13  |  | ۱9  |
|   | Всего |    |                | 108 |  | 123 |

Продолжение таблицы 6.3

Исходя из рассчитанных значений, получаем, что длительность выполнения работ и этапов с учётом численности работников составляет 123 дней, а ожидаемая трудоёмкость всего 108 дней.

#### **6.3 Расчёт сроков совершения событий до оптимизации сетевого**

#### **графика**

Для составления сетевого графика используем данные из таблицы 6.4.

| Наименование работ и событий                      | Шифр<br>работ | Продолжите<br>льность<br>работ, дни |
|---------------------------------------------------|---------------|-------------------------------------|
| 1. Разработка технического задания на ВКР         | $0-1$         |                                     |
| 2. Исследование имеющихся аналогов устройства.    | $0 - 2$       | 30                                  |
| Поиск литературы                                  |               |                                     |
| 3. Изучение теории экструзии                      | $2 - 3$       | 20                                  |
| 4. Изучение методики проектирования экструзионных | $3 - 4$       | 12                                  |
| машин                                             |               |                                     |
| 5. Подготовка исходных данных                     | $3 - 5$       | 7                                   |
| 6. Изготовление прототипа филаментного экструдера | $4 - 6$       | 12                                  |
| 7. Разработка конструкторской документации        | $6 - 7$       |                                     |
| 8. Анализ работы прототипа                        | $6 - 8$       | 7                                   |
| 9. Обработка полученных результатов               | $8-9$         | 6                                   |

Таблица 6.4 Перечень событий и работ по выполнению НИР

Кроме того, для составления сетевого графика необходимо производить расчёты по формулам 6.4-6.7

Ранние сроки совершения события рассчитываются по формуле:

$$
T_{pi+1} = T_{pi} + D_{i-i+1} , \text{AHH}
$$
 (6.4)

где Т<sub>рі</sub> – ранний срок совершения события, из которого выходит работа, дни;

- <sub>i+1</sub> - продолжительность выполнения работы, дни.

Поздние сроки совершения события рассчитываются по формуле:

$$
T_{ni+1} = T_{ni} - D_{i-i-1} , \text{ and} \tag{6.5}
$$

где  $T_{\text{ni}}$  – поздний срок совершения последующего события, дни.

Резервы события рассчитываются по формуле:

$$
R_i = T_{ni} - T_{pi}, \text{ дни}
$$
 (6.6)

Рассчитаем длительность путей:

 $T_1 = 0 - 2 - 3 - 4 - 6 - 8 - 9 = 30 + 20 + 12 + 12 + 7 + 6 = 87$  дней – критический (max);

 $T_2 = 0.1 - 3.5 - 6.7 - 9 = 7 + 0 + 7 + 0 + 7 + 0 = 21$  день – не напряжённый.

Рассчитаем длительность оптимального пути:

$$
T_{\text{on}T} = \frac{\frac{m}{i}T_i}{m}, \text{dHH};
$$
\n(6.7)

где  $T_i$  – длительность пути, дни;

m – количество путей.

Как выглядит сетевой график до оптимизации, показано на рисунке 6.1.

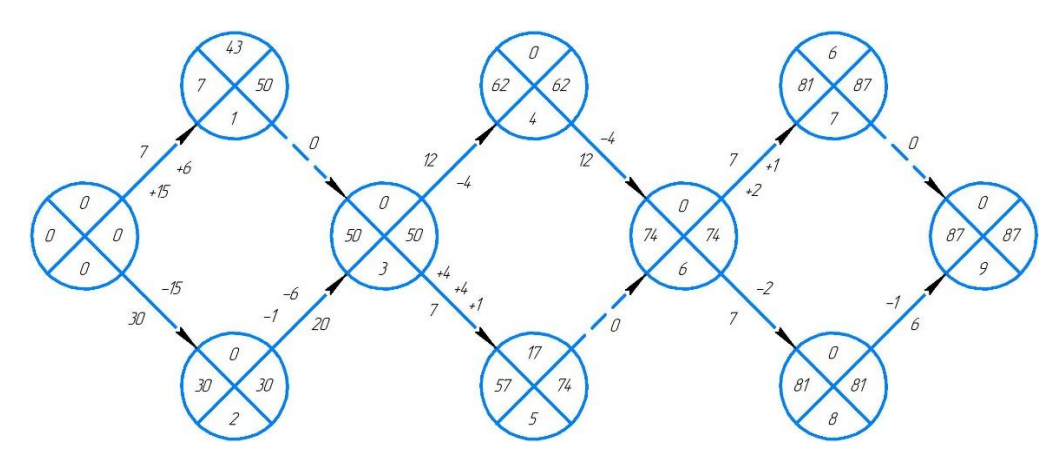

Рисунок 6.1 – Сетевой график до оптимизации

Оптимизированный сетевой график представлен на рисунке 6.2.

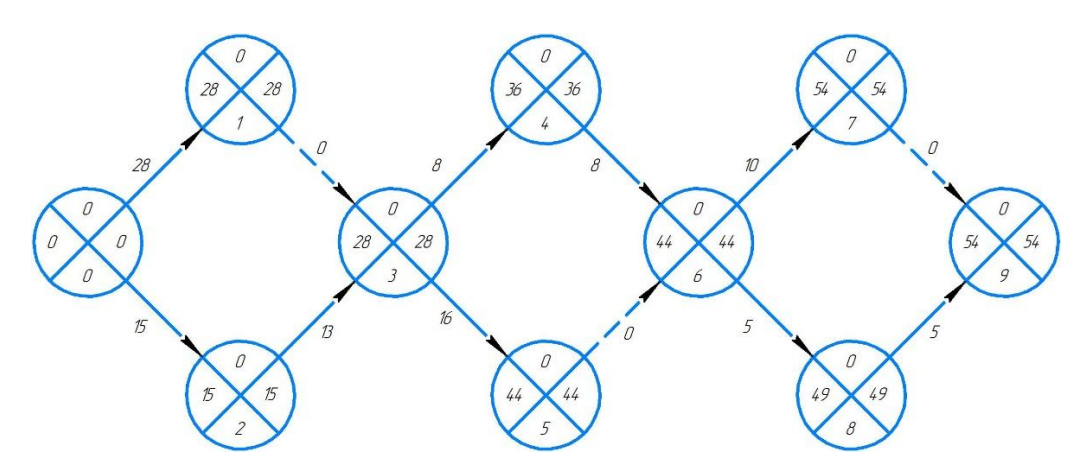

Рисунок 6.2 – Сетевой график после оптимизации

### **6.4 Определение состава и фонда заработной платы**

Состав исполнителей по каждой теме проекта определяется штатным расписанием, в котором одновременно рассматривается и фонд заработной платы исполнителей (Таблица 6.5).

Таблица 6.5 – Штатное расписание исполнителей и фонда заработной платы

| Наименование | Численность, | Месячный   | Средняя | Количество   | Сумма      |
|--------------|--------------|------------|---------|--------------|------------|
| должности    | чел          | оклад, руб | дневная | отработанных | заработной |
|              |              |            | ставка, | дней         | платы, руб |
|              |              |            | pyб     |              |            |
| Научный      |              | 35000      | 1356,6  | 32           | 43411,2    |
| руководитель |              |            |         |              |            |
| Инженер      |              | 2500       | 83,3    | 91           | 7580,3     |

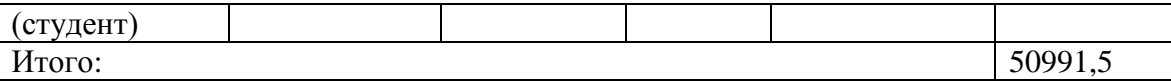

Сборка филаментного экструдера осуществляется также инженером и при данной квалификации занимает *tшт* = 0,2 ч. Данные по времени сборки были определены в ходе курсовой работы по сборке филаментного экструдера [22].

Затраты на заработную плату сборщика рассчитываются по формуле:

$$
3\pi \pi_{\rm c6} = t_{\rm irr} \times C_{\rm q} = 0.2 \times 100 = 20 \text{ , py6};\tag{6.8}
$$

где  $t_{\text{urr}}$  – время сборки одной единицы продукции, ч;

*С<sup>ч</sup>* – часовая ставка сотрудника, руб/час.

Таким образом, затраты на сборку одной единицы составляют 20 руб.

В итоге, общие выплаты заработной платы сотрудникам проекта составляют *НЗП* = 51011,5 руб, а с учётом отчислений в страховые фонды в размере 30% от заработной платы составляют 66314,95 руб.

#### **6.4 Расчёт суммарных затрат**

Экономическая эффективность определяется, исходя из общих затрат, которые включают в себя все этапы, начиная с получения задания на выполнение работы, заканчивая изготовлением устройства.

Рассчитаем стоимость электроэнергии, затраченной на проектирование:

$$
P_3 = t \times M_v \times I_{3} = 54 \times 0.06 \times 3.25 = 11.4, \text{ py6};
$$
 (6.9)

где *t* – трудоёмкость, ч;

*M<sup>y</sup>* – мощность устройства, на котором производилось проектирование, кВт/ч;

*Ц<sup>э</sup>* – цена одного кВт электроэнергии, руб.

Таким образом, стоимость электроэнергии, которая была израсходована в ходе выполнения НИР, составляет 11,4 руб.

Также в общую сумму затрат входит стоимость изготовления экструдера, которая указана в смете к учебному проекту [Приложение Б]

Общий объём затрат рассчитывается по формуле:

 $3_c = 3_{KR} + H_{3H} + P_{9} + P_{HP} = 23017,09 + 66314,95 + 11,4 + 2263,24 = 91606,68$  (6.10)

где  $3<sub>KR</sub>$  – капитальные затраты, руб;

*НЗП* – расходы на заработную плату, руб;

*Р<sup>Э</sup>* – затраты на электроэнергию, руб;

*РПР* – затраты на изготовление прототипа, руб.

В заключении, рассчитав капитальные вложения, затраты на разработку, проектирование и сборку, а также на электроэнергию, израсходованную в ходе пользования электронно-вычислительными устройствами, получили затраты денежных средств на НИР в размере 91606,68 руб.

### **ЗАКЛЮЧЕНИЕ**

В результате проделанной научно-исследовательской работы были выполнены следующие задачи:

1. Изучена актуальность создания установки подобного типа;

2. Изучена литература по проектированию экструзионных машин;

3. Изготовлен прототип филаментного экструдера;

4. Разработано новое устройство на основе прототипа;

5. Выполнен анализ безопасности и экологичности технического устройства.

6. Выполнен расчёт экономической эффективности.

По заключению проектирования имеем полный сборочный чертёж, спецификацию и характеристики нового устройства. Имея данную документацию, представляется возможным сборка такого оборудования.

Дальнейшим этапом необходимо сделать опытный образец для проверки работоспособности устройства в реальных условиях.

### **СПИСОК ИСПОЛЬЗУЕМЫХ ИСТОЧНИКОВ**

- 1. Шишковский, И.В. Основы аддитивных технологий высокого разрешения / И.В. Шишковский. – СПб. : Питер, 2016. – 400 с.
- 2. Оленев, Б.А. Проектирование производств литья под давлением для термопластов: учебник / Б.А. Оленев, Е.М. Мордкович, М.В. Барышникова. - М.: Химия, 1985. - 342 с.
- 3. Завгородний, В.К. Механизация и автоматизация переработки пластических масс: учебник / В.К. Завгородний. - 3-е изд., перераб. и доп. - М.: Машиностроение, 1970. - 596с.
- 4. Lafleur, P.G. Polymer extrusion / Pierre G. Lafleur, Bruno Vergnes // London. : ISTE Ltd, 2014. – 335 с.
- 5. Литвинец, Ю.И. Технологические и энергетические расчёты при переработке полимеров экструзией / Ю.И. Литвинец. // Методические указания к практическим занятиям, курсовому и дипломному проектированию – Екатеринбург, 2010. – 56 с.
- 6. Суханов, И.М. Технология получения крупногабаритных изделий из полиэтилена и других термопластов / И.М. Суханов и [др.] // Пластические массы. - 2006. - №7. – 342 с..
- 7. Rauwendaal, C. Understanding extrusion  $2<sup>nd</sup>$  edition / Chris Rauwendaal Cad Hanser Verlag. : Munich, 2009. – 280 с.
- 8. Кудрявцева, З.А. Проектирование производств по переработке пластмасс методом экструзии / З.А. Кудрявцева, Е.В. Ермолаева // Учеб. пособие к выполнению курсового и дипломного проектов – Владим. гос. ун-т. : Владимир, 2003. – 96 с.
- 9. Рябинин, Д.Д. Смесительные машины для пластмасс и резиновых смесей / Д.Д. Рябинин, Ю.Е. Лукач – М.: Машиностроение, 1972. – 272 с.
- 10. Ким, В.С. Оборудование заводов пластмасс / В.С. Ким, М.А. Шерышев. // учеб. пособие для академического – 2-е изд., испр. и доп. — М. : Издательство Юрайт, 2018. — 301 с.
- 11. Драгунов, Ю.Г. Марочник сталей и сплавов. 4-е изд., переработ. и доп. / Ю.Г. Драгунов, А.С. Зубченко, Ю.В. Каширский и др. Под общей ред. Ю.Г. Драгунова и А.С. Зубченко – М. : 2014. – 1216 с.
- 12. Rauwendaal, C. Polymer extrusion fourth edition / Chris Rauwendaal, Paul J. Gramann, Bruce A. Davis, Tim A. Osswald – Hanser Publications. : Munich, 2008. – 768 с.
- 13. Анухин, В.И. Допуски и посадки. Выбор и расчёт, указание на чертежах / В.И. Анухин // Учеб. пособие. 2-е изд., перераб. и доп. – СПб. :Изд-во СПбГТУ, 2001. – 218 с.
- 14. Нахратова, Г.В. Основы метрологии, стандартизации, сертификации / Г.В. Нахратова, А.Г. Схиртладзе // Учебное пособие. – Тольятти: ТГУ,  $2006. - 170$  c.
- 15. Gerrit Coetzee. Filament thickness sensors, what are they and what are they good for. URL: https://hackaday.com/2016/02/05/filament-thicknesssensors-what-are-they-and-what-are-they-good-for/ (дата обращения: 24.04.2019)
- 16. Яничкин, В.В. Стандартизация норм точности / В.В. Яничкин // Методические указания и контрольные задания по дисциплине «Стандартизация норм точности». – Гродно, 2014. – 42 с.
- 17. Вешеневский, С.Н. Характеристики двигателей в электроприводе. Изд. 6-е, исправленное / С.Н. Вешеневский. – М. : Энергия, 1977. – 432 с.
- 18. URL:<https://electroprivod.ru/gearmotor.htm> (дата обращения: 25.04.2019)
- 19. Усольцев, А.А. Общая электротехника / А.А. Усольцев //Учебное пособие. – СПб: СПбГУ ИТМО, 2009. – 301 с.
- 20. Горина, Л.Н. Раздел выпускной квалификационной работы «Безопасность и экологичность технического объекта». Уч.-

методическое пособие / Л.Н. Горина, М.И. Фесина. – Тольятти : изд-во ТГУ, 2016. – 51 с.

- 21. Максимов, Д.Е. Курсовая работа по дисциплине «Специальные технологии в машиностроении» на тему: «сборка филаментного экструдера» / Д.Е. Максимов. – Тольятти: ТГУ, 2019. – 12 с.
- 22. Bouvier, J.-M. Extrusion Processing Technology / Jean-Marie Bouvier, Osvaldo H. Campanella // Wiley Blackwell, 2014. – 530 с.
- 23. URL: <https://www.thingiverse.com/thing:1199870> (дата обращения: 1.03.2019)
- 24. URL: [https://www.dupont.com/content/dam/dupont/products-and](https://www.dupont.com/content/dam/dupont/products-and-services/plastics-polymers-and-resins/thermoplastics/documents/Hytrel/Hytrel%20Extrusion%20Manual.pdf)[services/plastics-polymers-and](https://www.dupont.com/content/dam/dupont/products-and-services/plastics-polymers-and-resins/thermoplastics/documents/Hytrel/Hytrel%20Extrusion%20Manual.pdf)[resins/thermoplastics/documents/Hytrel/Hytrel%20Extrusion%20Manual.pd](https://www.dupont.com/content/dam/dupont/products-and-services/plastics-polymers-and-resins/thermoplastics/documents/Hytrel/Hytrel%20Extrusion%20Manual.pdf) [f](https://www.dupont.com/content/dam/dupont/products-and-services/plastics-polymers-and-resins/thermoplastics/documents/Hytrel/Hytrel%20Extrusion%20Manual.pdf) (дата обращения: 12.04.2019)
- 25. URL: [https://en.wikipedia.org/wiki/Plastics\\_extrusion](https://en.wikipedia.org/wiki/Plastics_extrusion) (дата обращения: 29.03.2019)
- 26. Wagner, J. Extrusion The definitive processing guide and handbook. Second edition / John R. Wagner Jr., Eldridge M. Mount III, Harold F. Giles Jr. – Kidlington: Oxford Elsevier, 2014/ – 617 с.

## **ПРИЛОЖЕНИЕ А**

## **TSL1401CL** 128 x 1 Linear Sensor Array with Hold

#### **General Description**

The TSL1401CL linear sensor array consists of a  $128 \times 1$  array of photodiodes, associated charge amplifier circuitry, and an internal pixel data-hold function that provides simultaneous-integration start and stop times for all pixels. The array is made up of 128 pixels, each of which has a photo-sensitive area of 3524.3 square micrometers. There is 8µm spacing between pixels. Operation is simplified by internal control logic that requires only a serial-input (SI) signal and a clock.

Ordering Information and Content Guide appear at end of datasheet.

#### **Key Benefits & Features**

The benefits and features of the TSL1401CL, Linear Sensor Array with Hold, are listed below:

#### Figure 1: Added Value of Using TSL1401CL

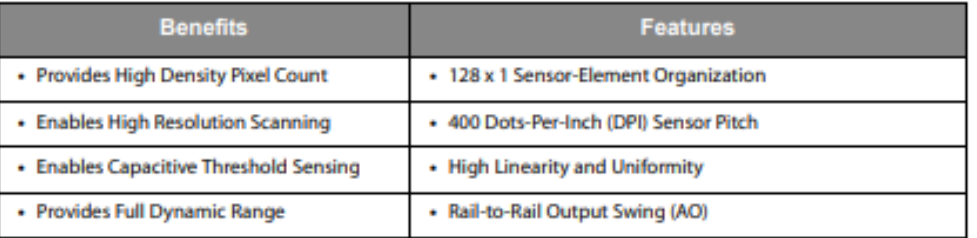

· Wide Dynamic Range... 4000:1 (72dB)

- Output Referenced to Ground
- Low Image Lag... 0.5% Typ
- Operation to 8MHz
- Single 3V to 5V Supply
- No External Load Resistor Required
- Replacement for TSL1401R-LF
- RoHS Compliant

## Рисунок А.1 – Технические характеристики фоточувствительной линейки

# **ПРИЛОЖЕНИЕ Б**

# Таблица В.1 – Смета к прототипу

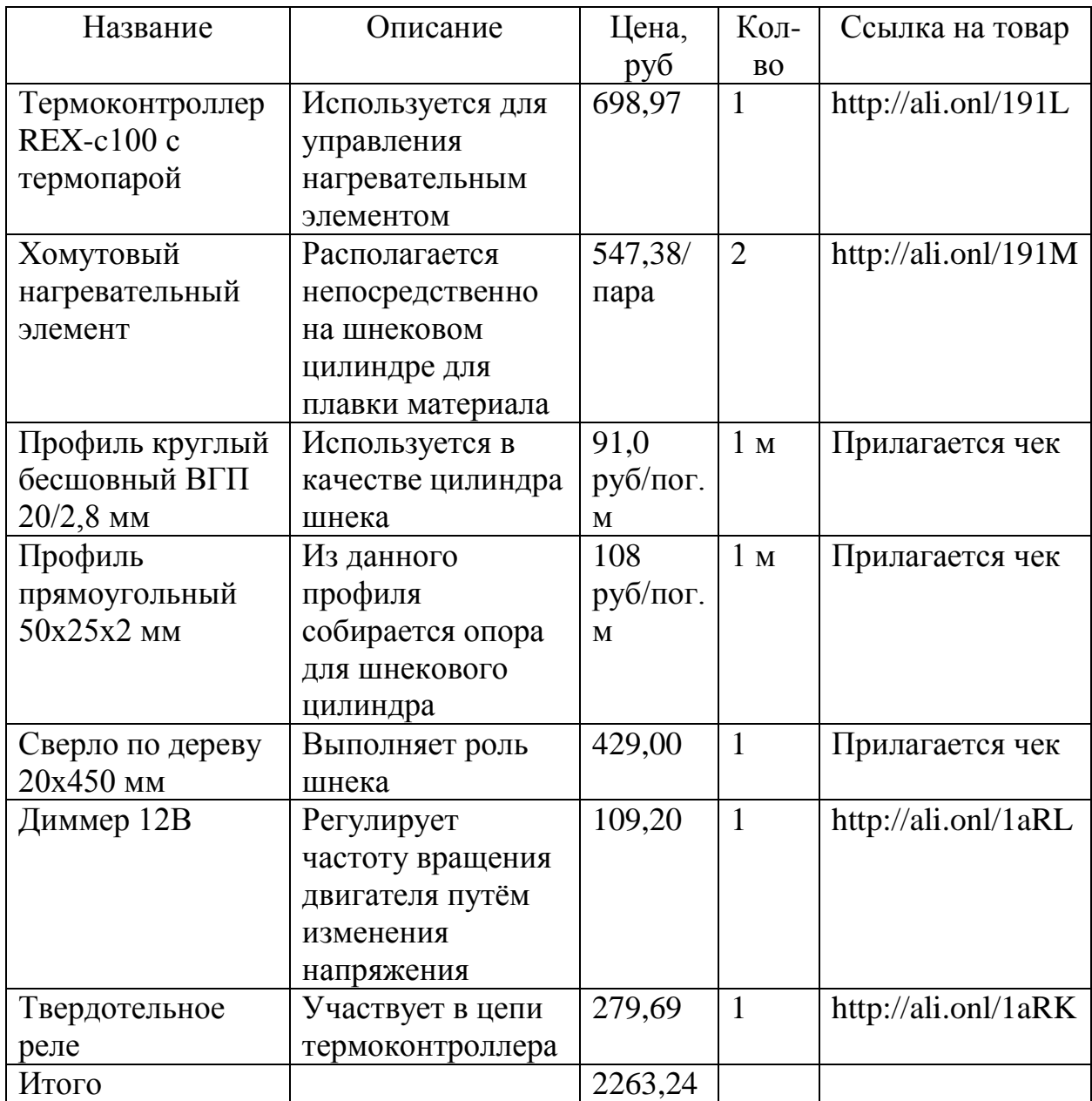